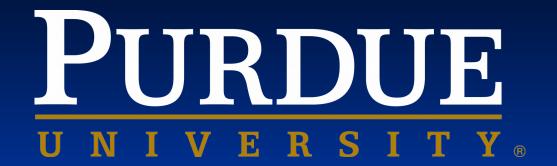

CS 50011: Introduction to Systems II

**Lecture 2: More \*nix** 

Prof. Jeff Turkstra

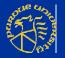

## I/O redirection - reading

To redirect input for a program or command,

- << file n << file n is the file
  descriptor</pre>
- Example:
   mail jeff@purdue.edu < my\_document</pre>

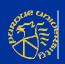

### I/O redirection - writing

We can redirect the output from a program or command too! > file and n > file Redirect output to file >> file and n >> file Appends output to file >| file and n >| file Overrides the noclobber option, if set Redirects the output to file >& number descriptor number

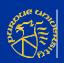

### I/O redirection - pipes

Pipes enable a series of programs to work together

```
command_1 | command_2 | ... | command_n
```

- Functions a lot like > except stdout from command\_n-1 is redirected to stdin of command\_n.
- Example:
  \$ ls -l | wc -l
  46

  counts how many lines of text ls just
  output

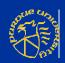

#### tee command

- Check out the unix tee command... any\_command | tee save\_out
  - Saves a copy of all output (sent to standard out) in the file save\_out
  - tee save\_in | any\_command
    - Saves a copy of all input (sent to standard in) in the file save\_in

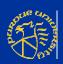

#### grep command

- Used to search files for lines of information. Many, many flags - see the man page. grep -flags regular\_expression filename
- Useful flags...
  - -x Exact match of line
  - -i Ignore upper/lower case
  - -c Only count the number of lines which match
  - -n Add relative line numbers
  - -b Add block numbers
  - -v Output all lines which do not match

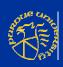

# Simple regular expressions

- Regular expressions express patterns. They are used to find and/or extract pieces of information from a string.
  - . Matches any character
  - Start of line
  - **\$** End of line
  - \ Escape character
  - [list] Matches any character in the list
  - [^list] Matches any character not in the list
  - \* Match zero or more occurrences of the previous regular expression
  - \{min,max\} Matches at least min and at most max occurrences of the previous regular expression

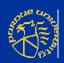

#### **Examples**

- grep "^string\$" file\_name
  collects all lines which contain only string
- grep " ... " file\_name collects all lines which have any three characters surrounded by spaces
- orep " [0-9]\{1,3\} " file\_name
  collects all lines containing a sequence of
  one to three digits surrounded by spaces
- grep "^x\*[abc]" file\_name
  collects all lines which start with zero or
  more x's followed by a single a, b, or c

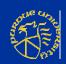

#### More examples

Let's pretend we have a file named data1...

```
12
12 345
567
3 abd
asdf
```

And this script...

```
#! /bin/bash  # begins with 1 or 2 grep "^[0-9]\{1,2\} " data1 # digits followed by exit 0  # a space
```

We should get this output...12 3453 abd

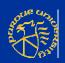

## -v option, inverting the match

Let's pretend we have a file named data1...

```
12
12 345
567
3 abd
asdf
```

And this script...
#! /bin/bash
grep -v "^[0-9]\{1,2\} " data1
exit 0

We should get this output...
12
567
asdf

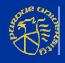

## -c option, counting the matches

Let's pretend we have a file named data1...

```
12
12 345
567
3 abd
asdf
```

And this script...

```
#! /bin/bash
grep -c "^[0-9]\{1,2\} " data1
exit 0
```

We should get this output...

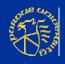

## -n option, adding line numbers

Let's pretend we have a file named data1...

```
12
12 345
567
3 abd
asdf
```

And this script...

```
#! /bin/bash
grep -n "^[0-9]\{1,2\} " data1
exit 0
```

We should get this output...

```
2:12 345
4:3 abd
```

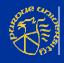

# Using grep inside a script

```
#! /bin/bash
if (( $# != 1 )); then
  echo "Usage: $0 <user id>"
  exit 1
fi
USER="$1"
if echo "${USER}" Id File > /dev/null
then
  echo "Bad way: ${USER} in file"
else
  echo "Bad way: ${USER} not in file"
fi
if grep "^${USER}$" Id File > /dev/null
then
  echo "Good way: ${USER} in file"
else
  echo "Good way: ${USER} not in file"
fi
exit 0
```

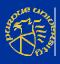

#### Output

```
$ cat Id_File
sam
maryann
john
jeff
jeffrey
bill
william
peterson
```

```
$ Check
Usage: Check <user_id>
$ Check jeff
Bad way: jeff in file
Good way: jeff in file
$ Check son
Bad way: son in file
Good way: son not in file
```

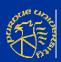

#### head

- Collects the first n lines of a file with n defaulting to 10 if unspecified head [-n] file
- Examples...

```
head -30 yuk # top 30 lines
head yuk # top 10 lines
head * # top 10 lines of every file
```

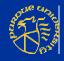

#### tail

- tail [+/-[n] [b|c|l] [-f]] file delivers n units from the file +n counting from the top -n counting from the end n defaults to -10 if unspecified counting by **b** blocks c characters lines (default) -f means follow - infinite trailing output (use ctrl-c to stop)
- Has buffer limitations see the man page

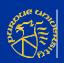

#### **Examples**

```
tail +10 yuk  # all lines beyond line 10
tail -30 yuk  # last 30 lines
tail -30c yuk  # last 30 characters
tail -30f yuk  # last 30 lines,
continuing outputting any added lines
tail -30 *  # last 30 lines of all files
```

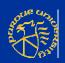

#### cut

- Used to make vertical cuts across a file
  - cut -flags columns or field filename
- Useful flags
  - -c characters
  - -d field delimiter
  - -f fields
- See man page for more information

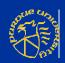

#### **Examples**

- Given a file data2, 12345 7890 abcd efgb This is line one this is no big deal
- ...and this script,
  #! /bin/bash
  cut -c1-5,8- data2
  echo '-----'
  cut -d' ' -f2-3 data2
  exit 0
- We get this output:
  12345890 abcd efgb
  This line one
  this no big deal
  7890 abcd
  is line
  is no

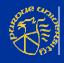

#### Another example

Here's another example:

```
#! /bin/bash
DAY OF WEEK="$(date | cut -d' ' -f1-1)"
MONTH="$(date | cut -d' ' -f2-2)"
DAY="$(date | cut -d' ' -f3-3)"
YEAR="$(date | cut -d' ' -f6-)"
echo "Date: $(date)"
echo "Month: ${MONTH}"
echo "Day: ${Day}"
echo "Year: ${Year}"
echo "Day of the week: ${DAY_OF_WEEK}"
exit 0
```

Which outputs...

Date: Mon Jul 22 16:01:17 EST 1996

Month: Jul Day: 22 Year: 1996

Day of the week: Mon

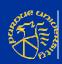

#### paste

- Used to combine lines from two files together paste [-dlist] file1 file2 ...
- By default concatenates corresponding lines of the files together using a tab as the separator
- Example: paste -d" " x y z concatenates the corresponding lines of the files x, y, and z together using the list of separators circularly. In this case the list only contains a single space.

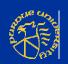

#### More examples

- paste -s [-d list] file1 file2 ... merges lines together serially (one file at a time)
- paste -s -d" \n" yuk pastes each pair of lines in the file yuk together
  - the list specified with -d is a space followed by a newline
- See man page for more options and information

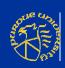

#### WC

- Word count
  wc -[c|w|l] file
- Used to count
  - -c characters
  - -1 lines
  - -w words (separated by whitespace)
- Default is all three

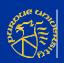

#### Example

```
#! /bin/bash
WC X.C
wc -l x.c
WC -W X.C
WC -C X.C
NL=$(wc x.c)
echo ${NL}
echo "\"${NL}\""
LL=\$(wc -l < x.c)
echo "\"${LL}\""
echo ${LL}
exit 0
```

```
Output:

301 878 8382 x.c

301 x.c

878 x.c

8382 x.c

301 878 8382 x.c

" 301 878 8382 x.c"

" 301"

301"
```

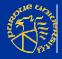

### A quick look at sort

- Read the man page for more information
- A few very useful flags:
  - -u unique lines only
  - -txfield separator x (default is whitespace)
  - -b ignore leading blanks
  - -r reverse sort
  - -n numbers not characters
  - -k sort on fields (up to 10 -k options allowed)
    - Note: field numbers begin with 1

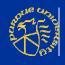

#### sort example

This example,
#! /bin/bash
cat data
echo
sort data3
exit 0

```
1 a 5 0 b 3 1 a 5 3 a 4 1 b 4 0 b 3 1 a 5 3 a 4 1 a 5 1 b 4 1 b 4 1 a 5 1 a 5
```

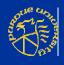

#### Another example

```
This example,
#! /bin/bash
cat data
echo
sort -u data3
exit 0
```

```
1 a 5 0 b 3 1 a 5 3 4 1 b 4 1 b 4 2 b 4 0 b 3 1 a 5 1 a 5 1
```

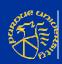

#### -u and -k example

```
This example,
#! /bin/bash
cat data
echo
sort -u -k 2 data3
exit 0
```

```
1 a 5 3 a 4 2 b 4 1 a 5 3 a 4 1 a 5 3 a 4 1 a 5 3 a 4 1 b 4 1 b 4 1 b 4 1 a 5 1 a 5
```

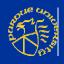

# Another -u and -k example

```
This example,
#! /bin/bash
cat data
echo
sort -u -k 2,2 data3
exit 0
```

```
1 a 5 1 a 5 2 b 4 0 b 3 3 3 a 4 1 b 4 0 b 3 1 a 5
```

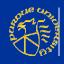

## Specifying field order

```
This example,
#! /bin/bash
cat data
echo
sort -ur -k 2,2 -k 3,3 -k 1,1 data3
exit 0
```

```
1 a 5 2 b 4 1 b 4 3 a 4 0 b 3 1 a 5 0 b 3 1 a 5 1 a 5
```

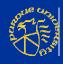

### Beating the dead horse

This example,
#! /bin/bash
cat data
echo
sort -k 3,3 -k 1,1 -k 2,2 data3
echo
sort -k 3bn,3 -k 1bn,1 -k 2b,2 data3
exit 0

```
1 a 5
            3 a 14
                           11 b
                           1 a 5
11 b 4
           11 b 4
                           3 a 14
12 c 40
            12 c 40
2 a 40
                           2 a 40
           2 a 40
21 c 51
          1 a 5
                           12 c 40
3 a 14
            21 c
                51
                           21 c 51
```

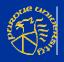

## Questions?

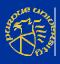